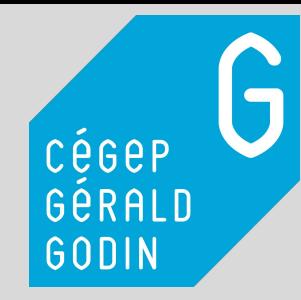

# 6 LO IS POUR AMÉL IORER SA GESTION DU TEMPS<sup>40</sup>

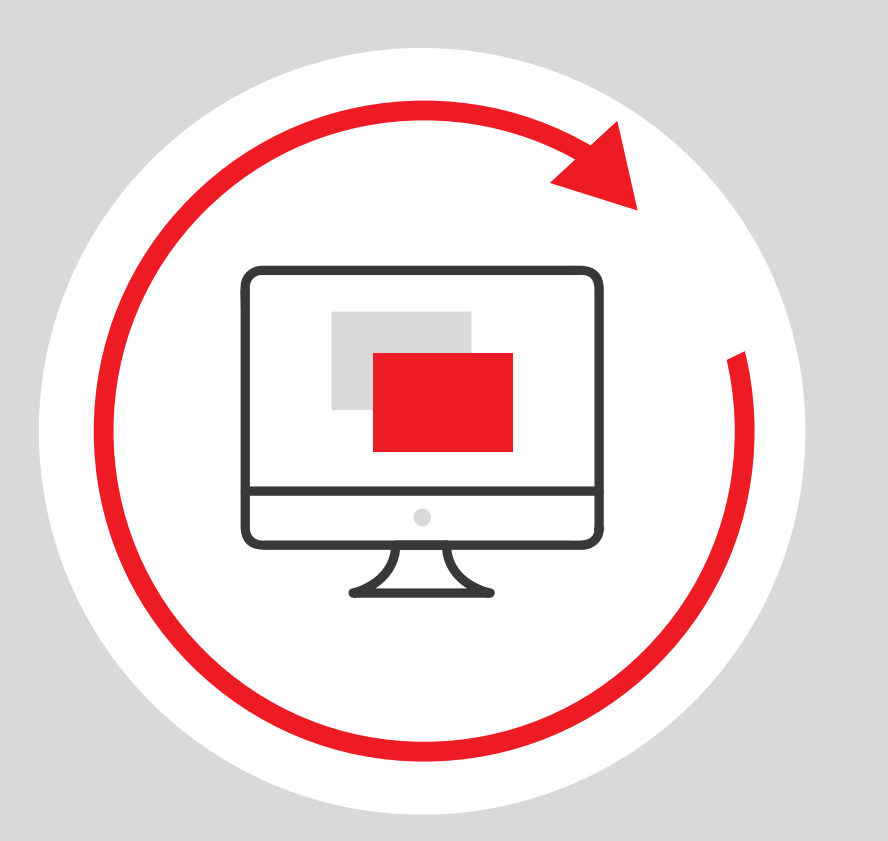

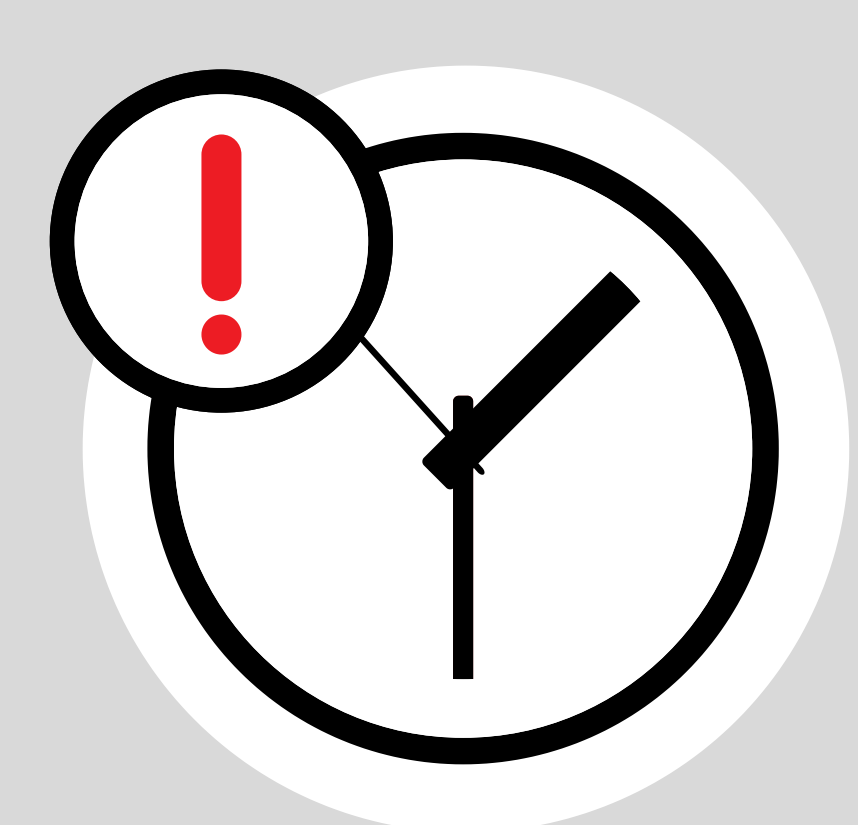

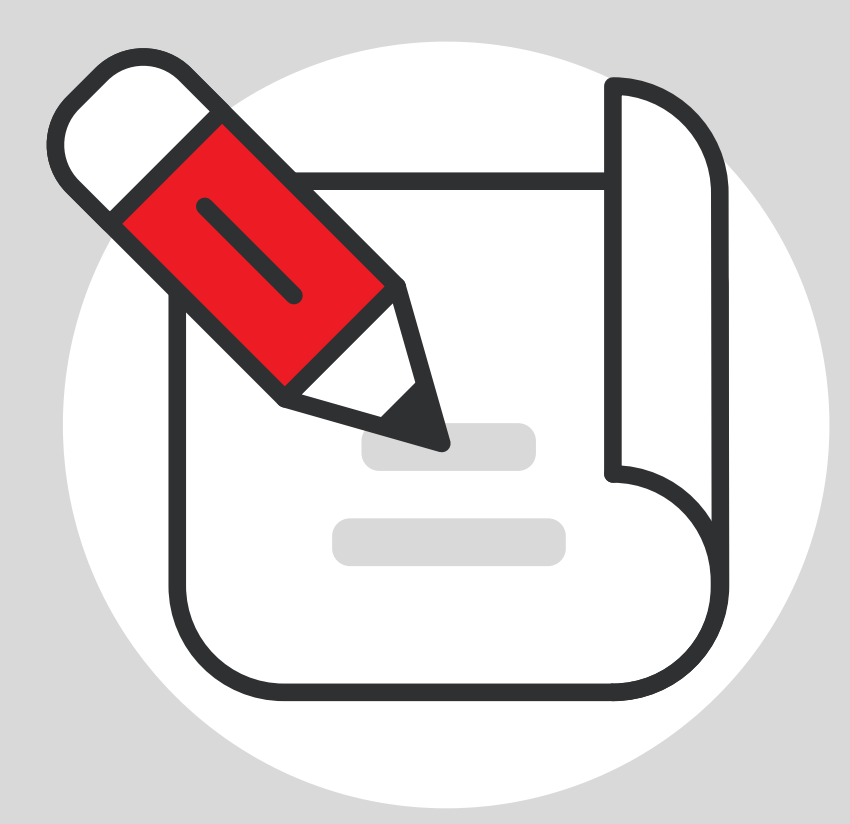

#### LOI DE PARKINSON

• Registrariat, organisation et cheminement scolaires | SAIDE •

« Plus on dispose de temps pour réaliser une tâche, plus la tâche prend l'ensemble du temps disponible. »

#### LOI DE MURPHY

« Nous avons tendance à sous-estimer systématiquement le temps nécessaire pour réaliser une tâche. »

### LOI DE TAYLOR

« Plus une activité est intéressante et plus le temps passe vite. La perception du temps est subjective. »

#### LOI DE PARETO

« 80% de notre temps est pollué par des tâches secondaires qui ne contribuent qu'à 20% de nos résultats. »

#### LOI D'ILLICH

« Au-delà d'un certaine durée, le temps investi devient moins productif voire contre-productif. »

« L'ordre dans lequel nous effectuons une série de tâches influe sur le temps qu'elles nous prennent. »

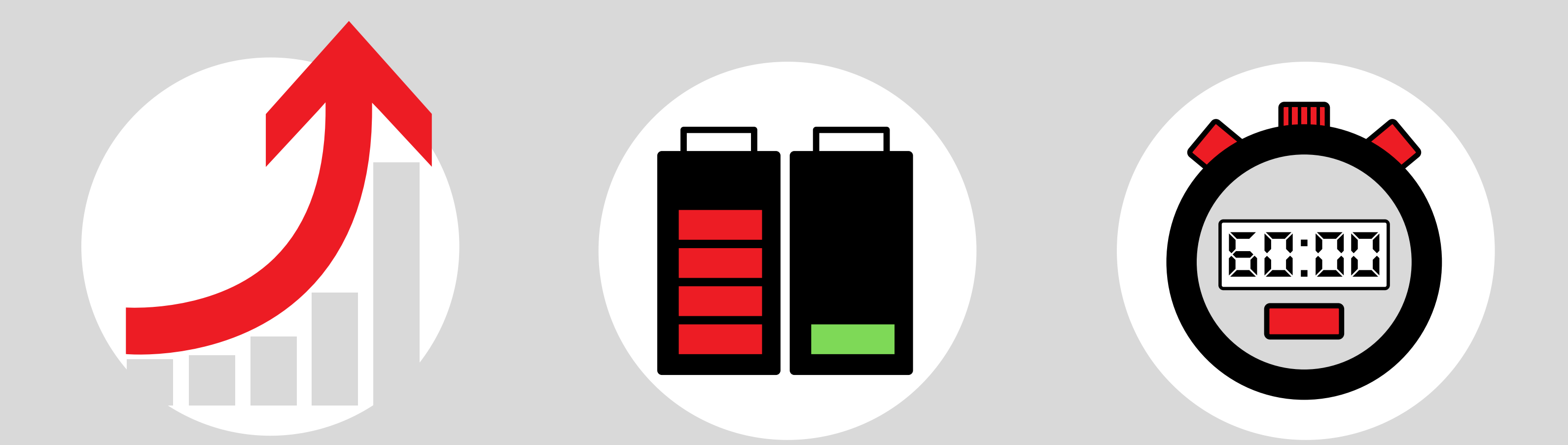

#### LOI DE FRAISSE

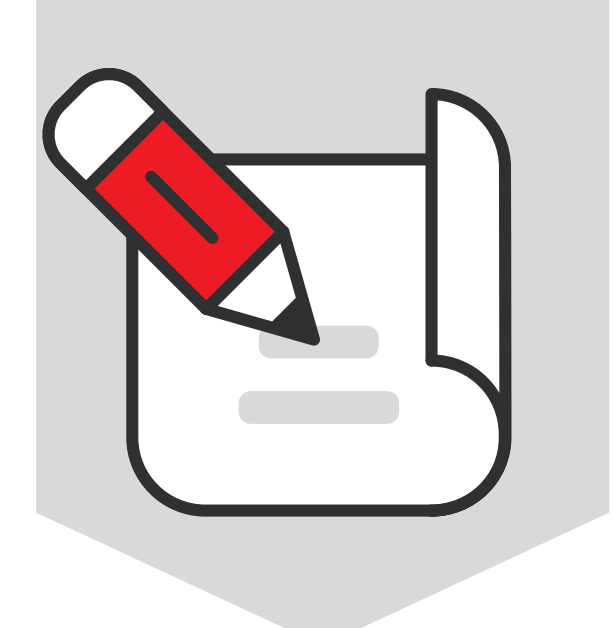

# LOI DE TAYLOR<sup>®</sup>

- Tâche obligatoire fixe
- Tâche obligatoire flexible
- Tâche non-obligatoire fixe
- Tâche non-obligatoire flexible

**Il est important de classifier les différentes tâches à réaliser et, en s'inspirant de la matrice d'Eisenhower, nous vous proposons 4 « nouvelles » catégories pour le faire :**

**La matrice d'Eisenhower divise les tâches à effectuer en se basant sur les deux critères suivants : le niveau d'urgence et l'importance de la tâche. Ainsi, nous retrouvons 4 catégories : les tâches urgentes et importantes (1 - à faire), les tâches nonurgentes et importantes (2 - à planifier), les tâches non-importantes et urgentes (3 - à déléguer) et les tâches non-urgentes et non-importantes (4 - à éliminer).**

Cours, rendez-vous médicaux

Étude, responsabilités familiales

Travail rémunéré, participation à une activité sportive ou culturelle

Loisirs

*\*Ces exemples sont donnés à titre informatif.*

**Obligation** 

« L'ordre dans lequel nous effectuons une série de tâches influe sur le temps qu'elles nous prennent. »

### **Solutions**

- Catégoriser les tâches à effectuer de manière à les planifier logiquement.
	- Utiliser un code de couleur dans son agenda afin de s'y repérer rapidement.

# Gérer ses priorités en s'inspirant de la matrice d'Eisenhower

**Comment gérer ses priorités en fonction de la nature de la tâche à effectuer ?**

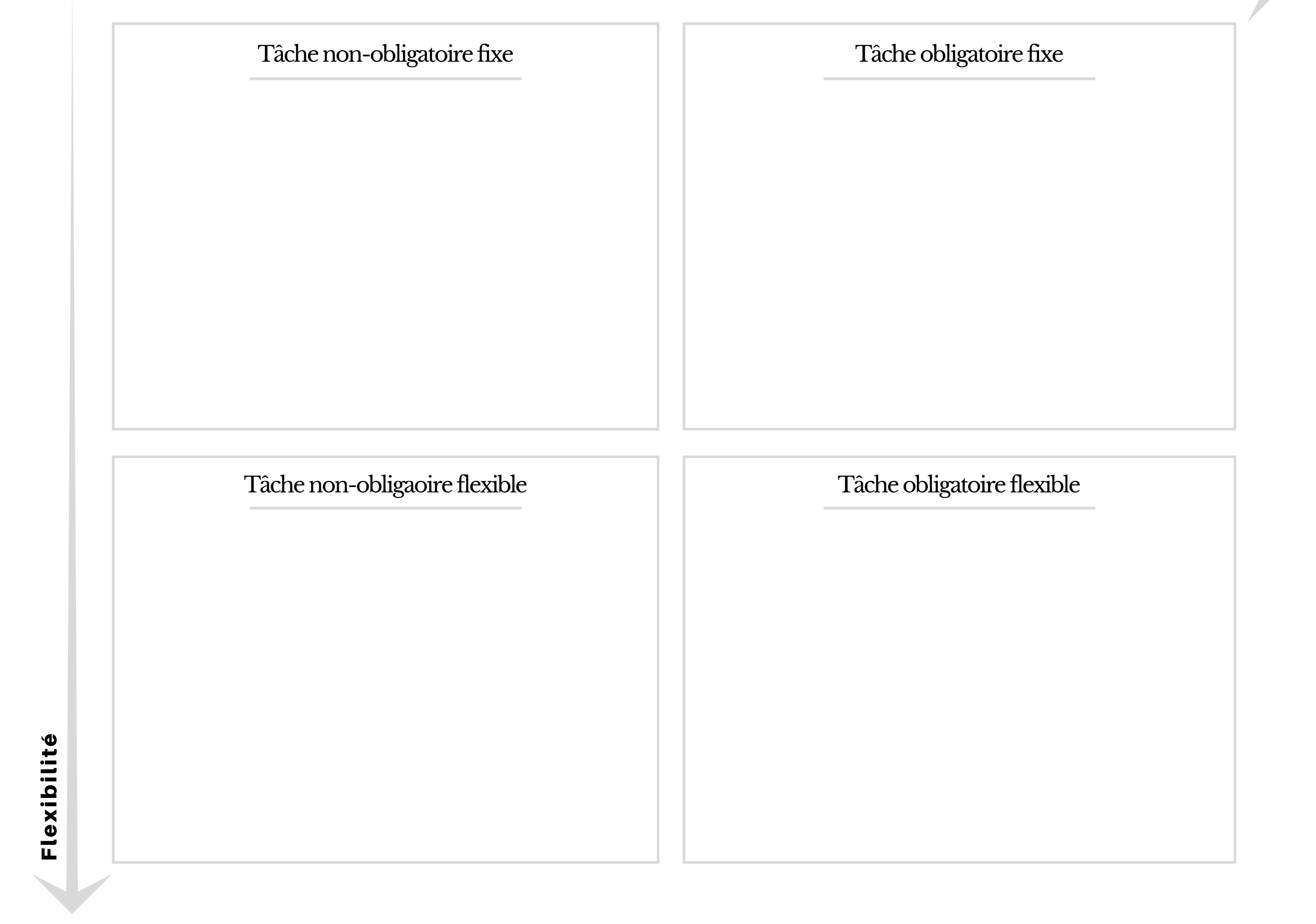

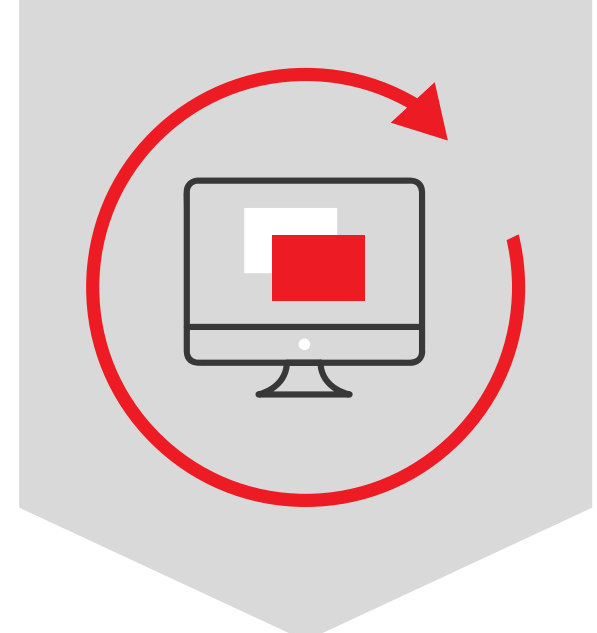

# LOI DE PARKINSON®

GODIN

- Déterminer une limite de temps précise pour chaque tâche à effectuer.
	- Utiliser un minuteur pour s'assurer de respecter le temps planifié sans avoir à s'en préoccuper.
- Se fixer des objectifs réalistes.

#### **Comment contrer la procrastination ?**

« Plus on dispose de temps pour réaliser une tâche, plus la tâche prend l'ensemble du temps disponible. »

## **Solutions**

## Essayer la méthode S.M.A.R.T. pour contrer la procrastination

#### **Qualités/éléments à retrouver dans un objectif S.M.A.R.T. :**

**La méthode S.M.A.R.T. signifie que l'objectif sera Spécifique, Mesurable, Atteignable, Réaliste et Temporellement défini.**

- Spécifique Clair, précis, compréhensible
- Mesurable Quantité, fréquence, répétition
- Atteignable Motivant, challengeant
- Réaliste Pertinent, accessible
- Temporel Durée, date

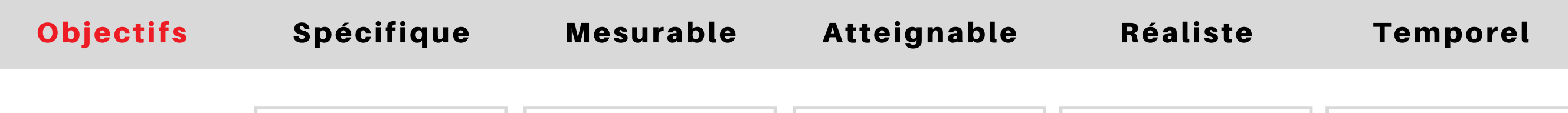

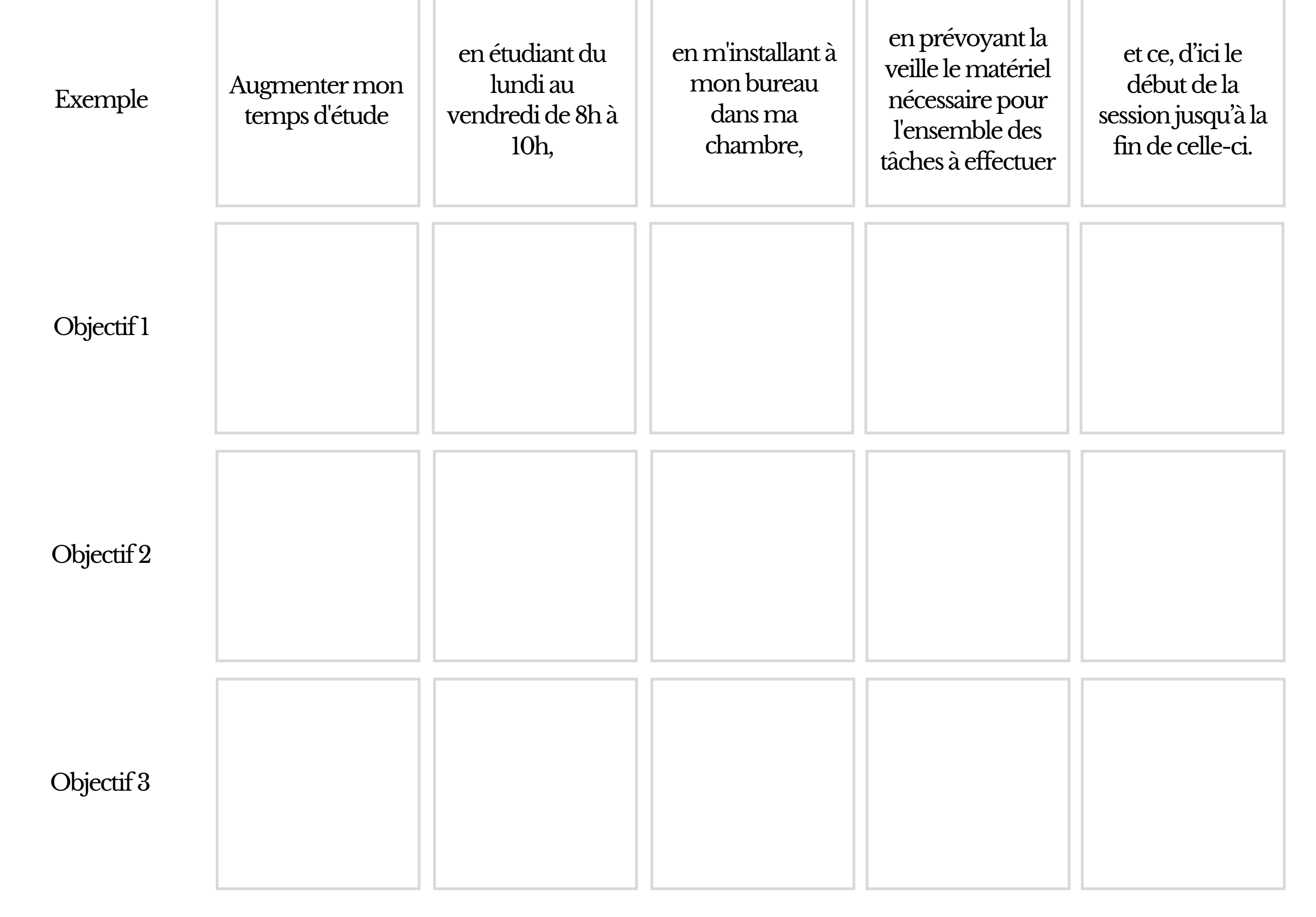

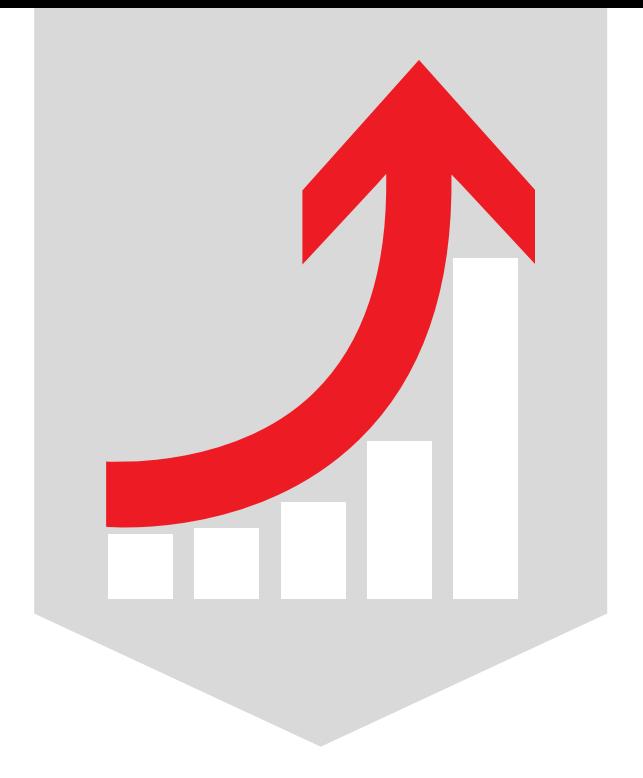

# LOI DE FRAISSE<sup>®</sup>

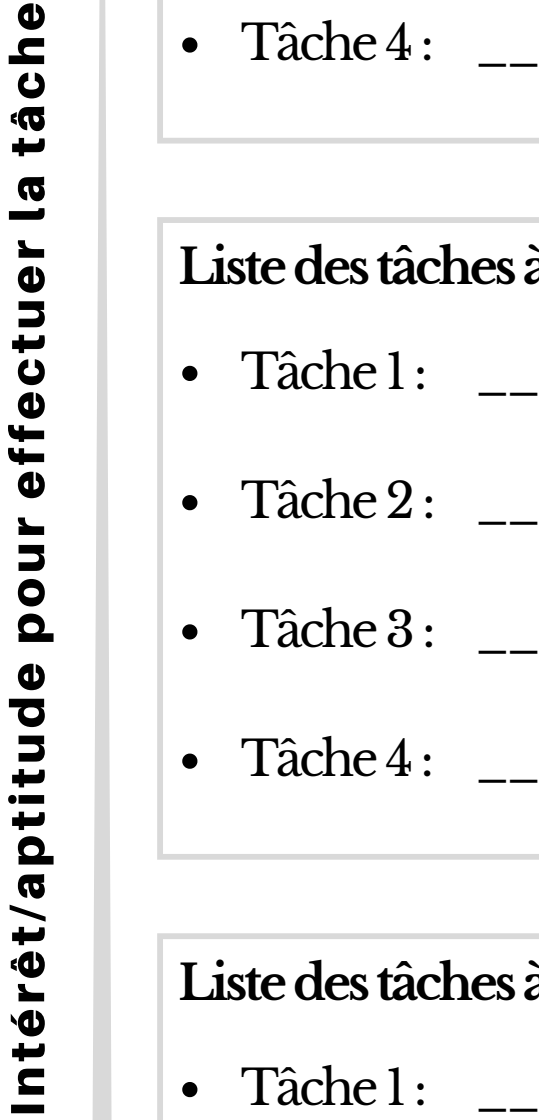

**Liste des tâches à effectuer au moment de la journée où ma concentration est maximale**

- Tâche 1 : \_\_\_\_\_\_\_\_\_\_\_\_\_\_\_\_\_\_\_\_\_\_\_\_\_\_\_\_\_\_\_\_\_\_\_\_\_\_\_\_\_\_\_\_\_\_\_\_\_\_\_\_\_\_\_\_\_\_\_\_\_\_\_\_\_\_\_\_\_\_\_\_\_\_
- - $\mathrm{T\^ache\,2:}\quad \_\_ \_\_ \_\_ \_\_$

GODIN

« Plus une activité est intéressante et plus le temps passe vite. La perception du temps est subjective. »

### **Solutions**

- Travailler sur les tâches qui nous sont le plus difficiles au moment où nous sommes le plus concentrés.
	- Reconnaître ses forces, ses intérêts et ses points à améliorer.

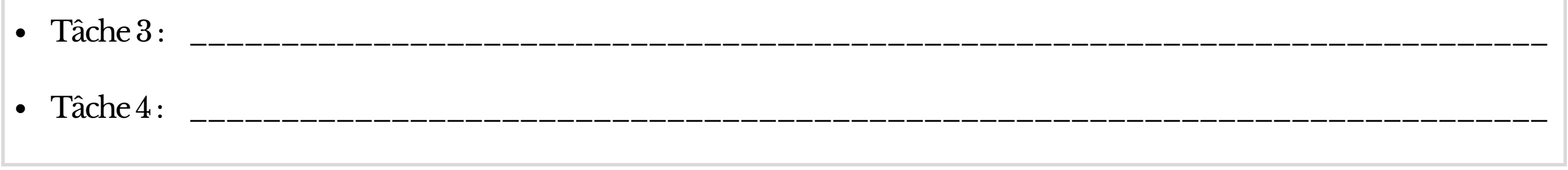

**Comment gérer ses priorités en fonction de ses intérêts ?**

### Gérer ses priorités en considérant ses propres caractéristiques

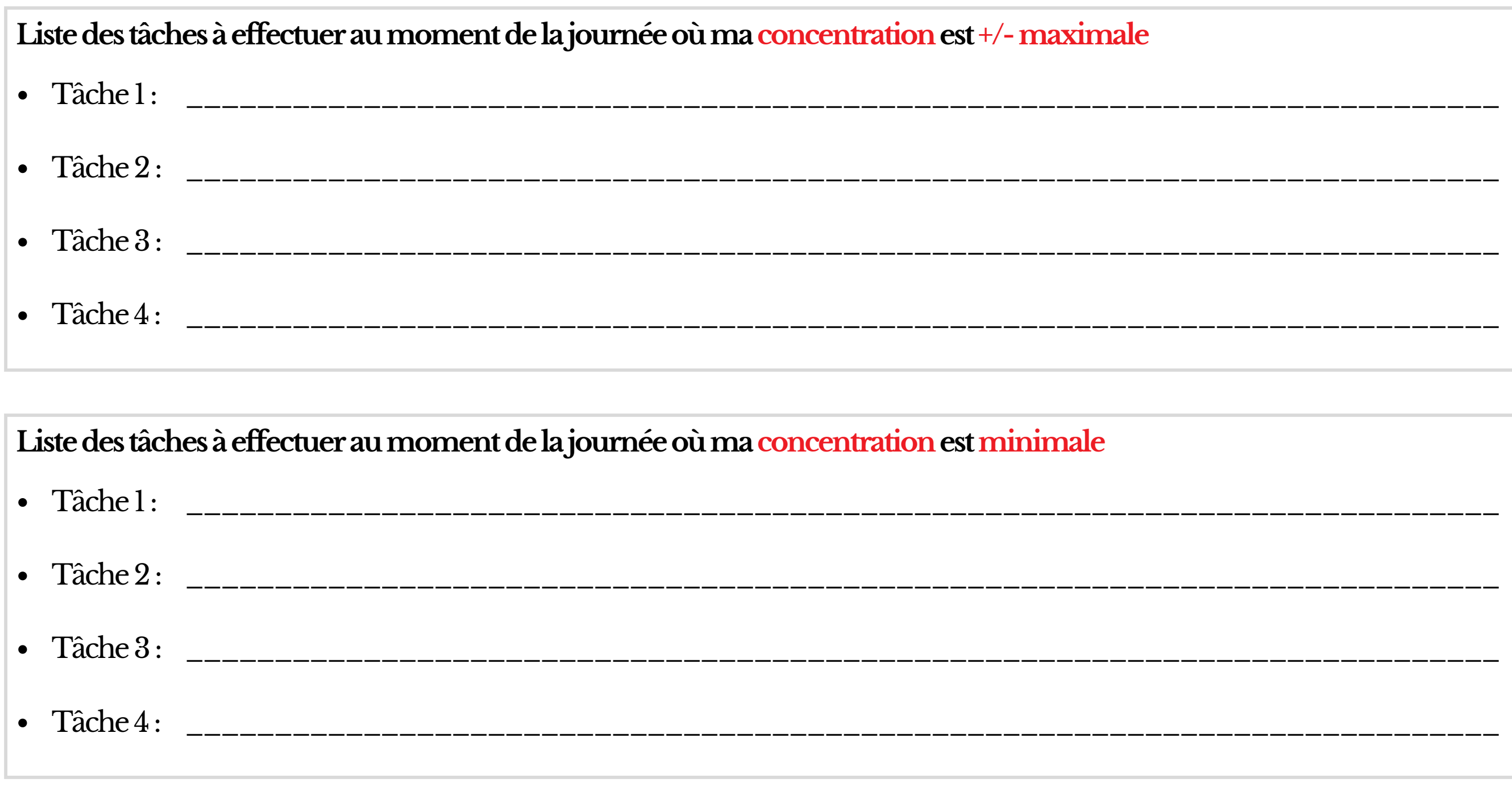

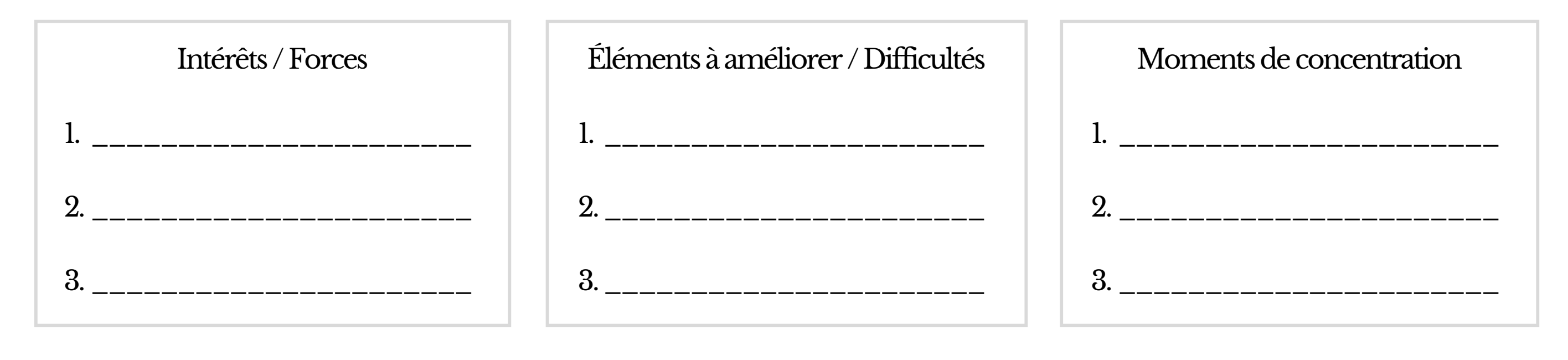

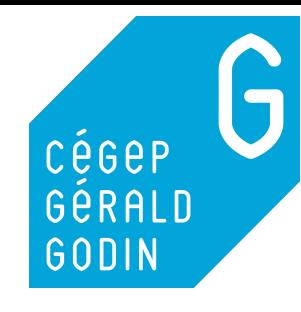

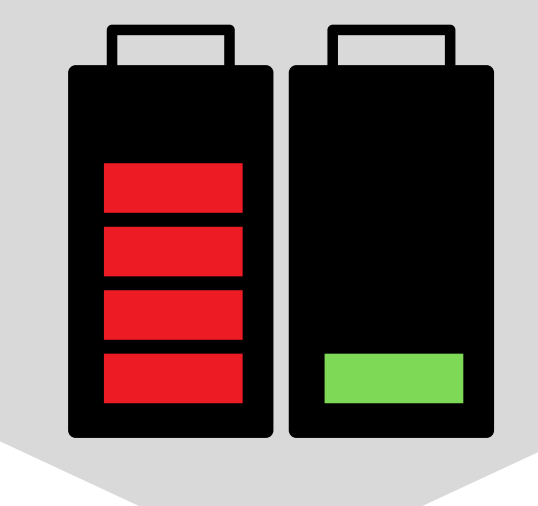

# LOI DE PARETO<sup>®</sup>

« 80% de notre temps est pollué par des tâches secondaires qui ne contribuent qu'à 20% de nos résultats. »

### **Solutions**

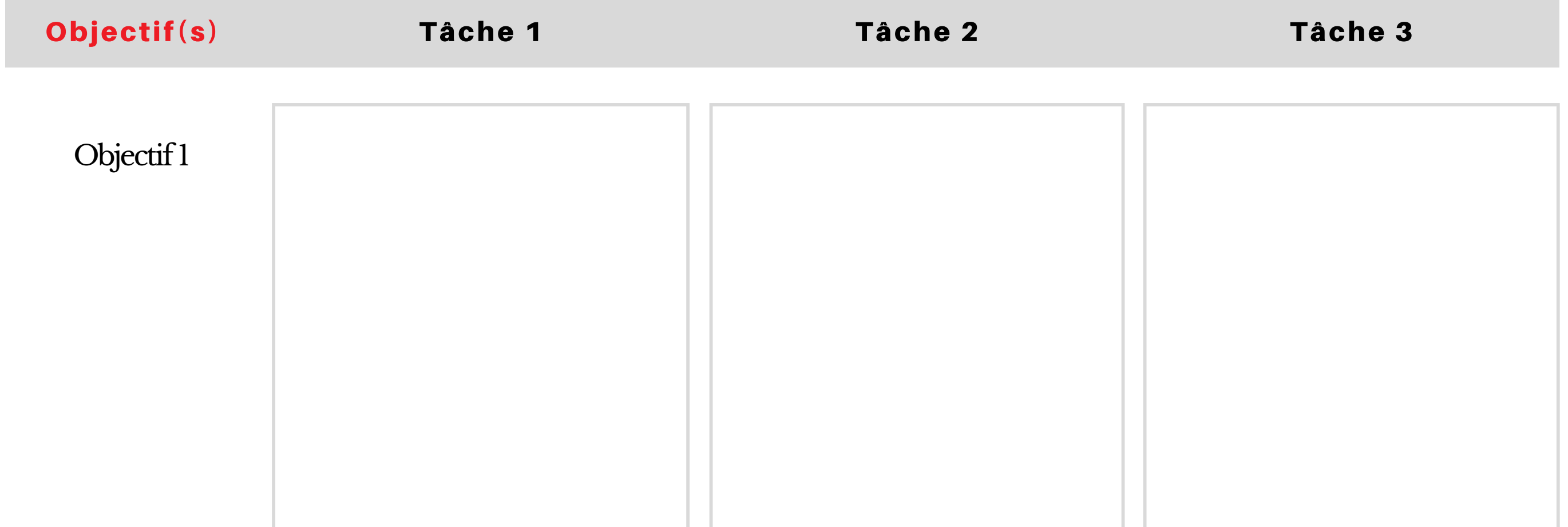

- Se concentrer sur son ou ses objectif(s). *\* Consulter la section sur la Loi de Parkinson pour déterminer son ou ses objectifs à réaliser.*
	- Déterminer 1 à 3 tâches par jour par objectif.

### Se concentrer sur l'essentiel pour augmenter sa productivité

#### **Comment augmenter sa productivité ?**

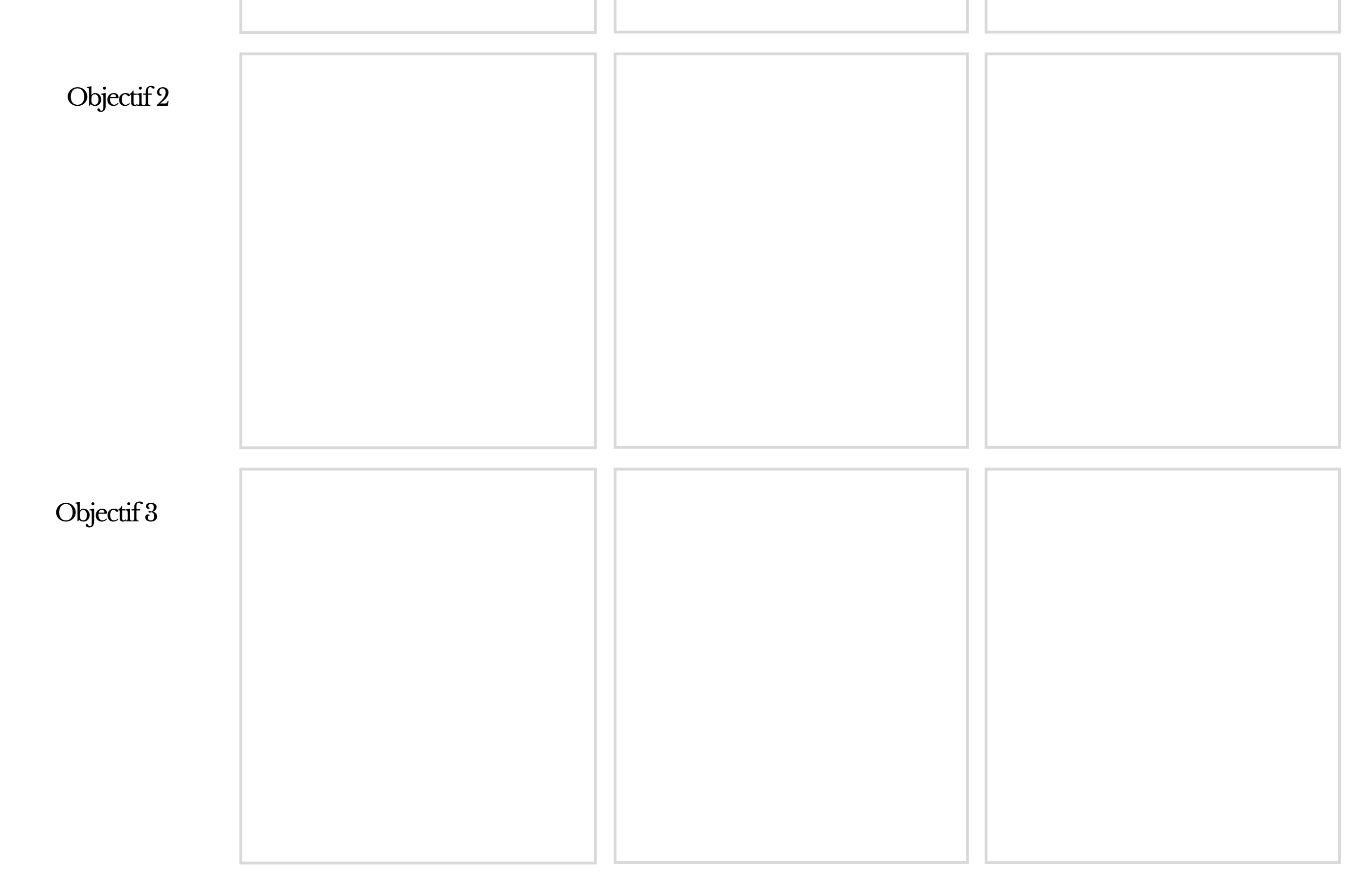

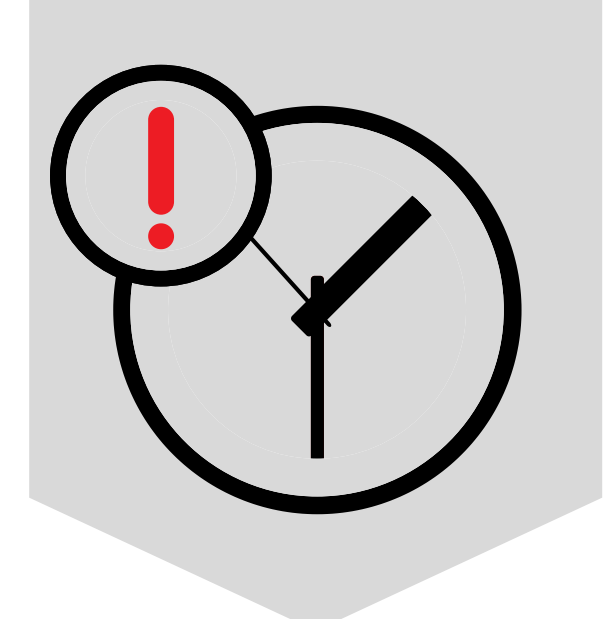

# LOI DE MURPHY<sup>®</sup>

GODIN

« Nous avons tendance à sous-estimer systématiquement le temps nécessaire pour réaliser une tâche. »

### **Solutions**

- Attribuer un coefficient multiplicateur à la tâche en se basant sur son niveau de complexité et sur ses intérêts personnels.
	- Plus la tâche est complexe et moins l'intérêt est présent, plus le coefficient multiplicateur devrait être élevé.

#### Gérer son temps sans sous-estimer sa durée réelle

#### **Comment gérer son temps réalistement ?**

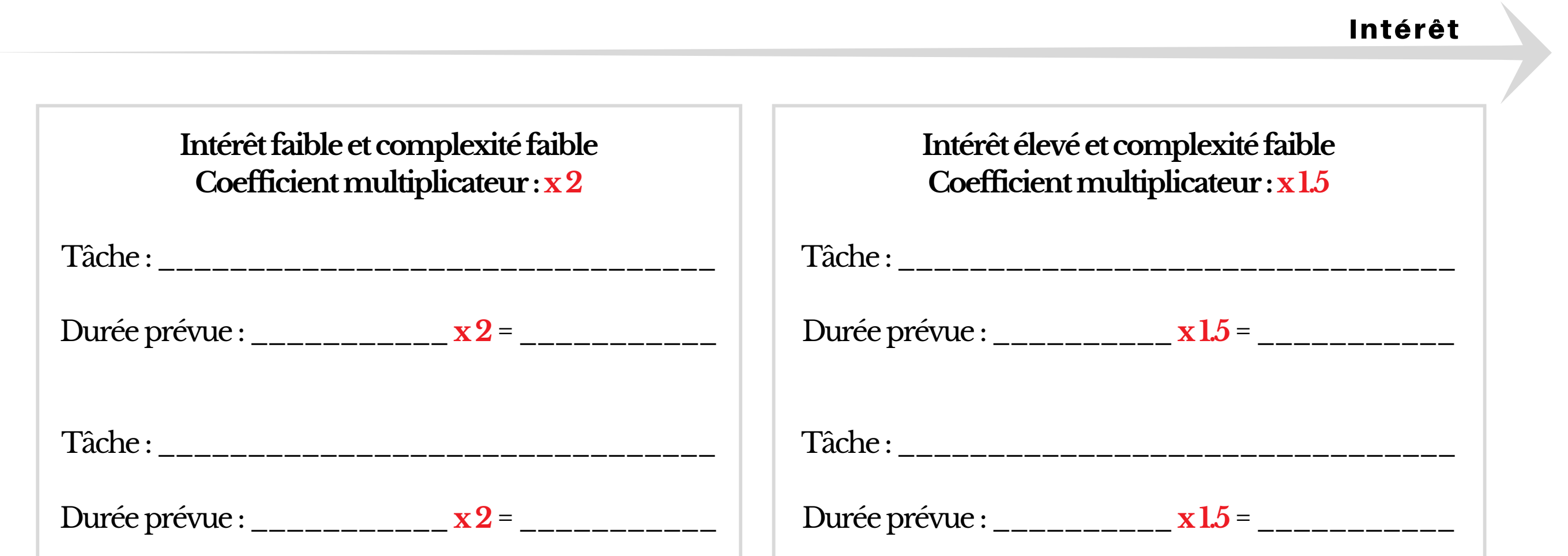

Comp lexité

Complexité

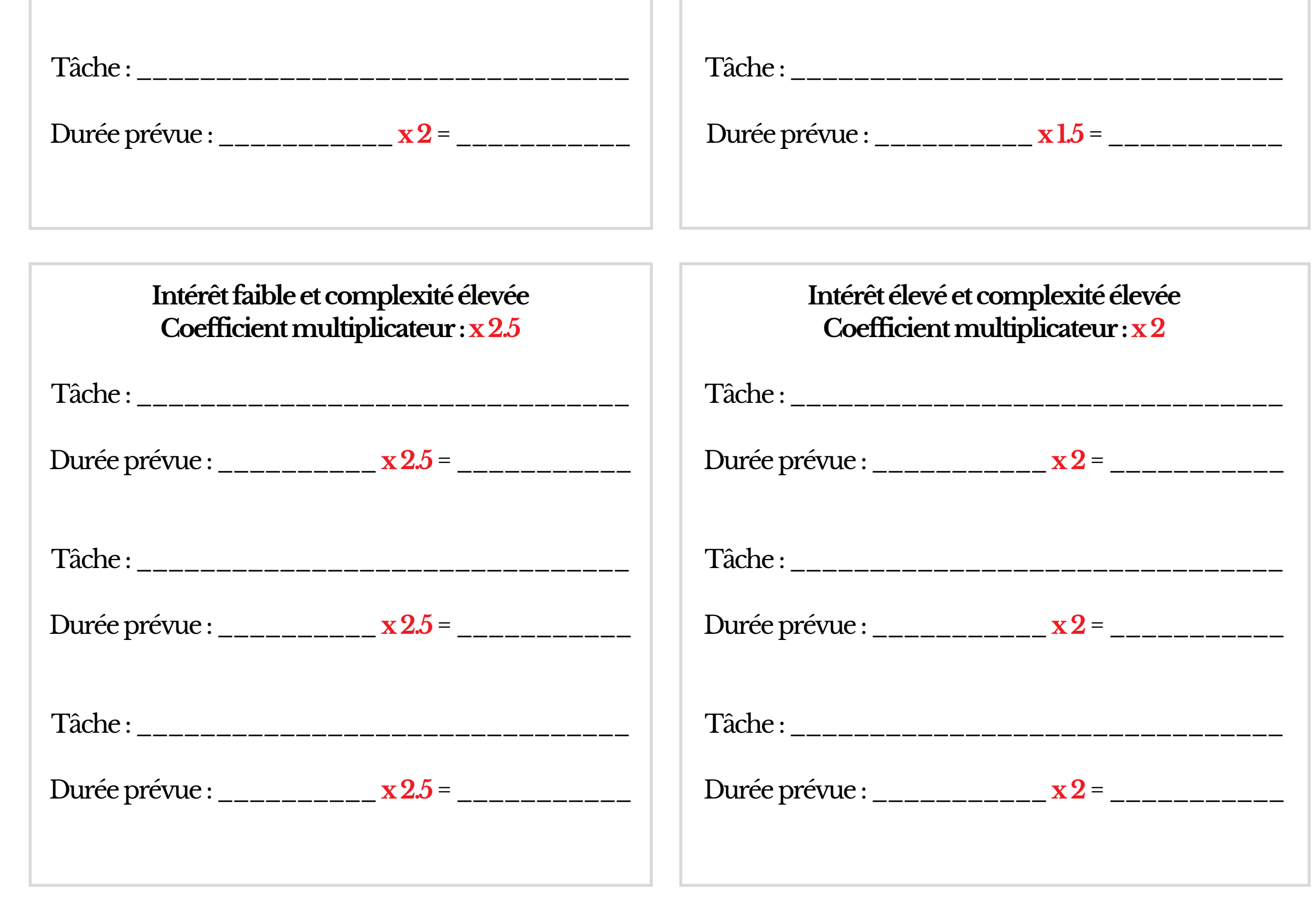

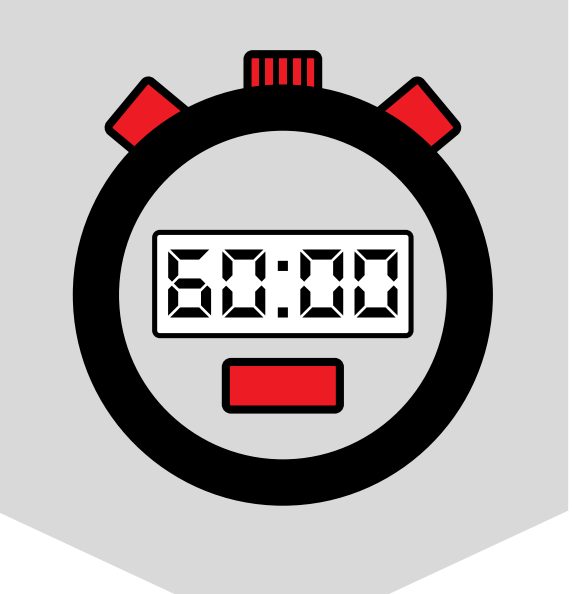

# LOI D'ILLICH<sup>®</sup>

- S'accorder des pauses.
	- Utiliser un minuteur pour s'assurer de respecter le temps planifié sans avoir à s'en préoccuper.
- Fragmenter les travaux et l'étude à effectuer.

« Au-delà d'un certaine durée, le temps investi devient moins productif voire contreproductif. »

## **Solutions**

# Essayer la technique POMODORO pour augmenter sa productivité

- Minuterie
- Plan ou liste indiquant les tâches à réaliser ainsi que l'ordre dans lequel les effectuer.

#### **Matériel requis pour appliquer la technique POMODORO :**

#### **Comment augmenter sa productivité ?**

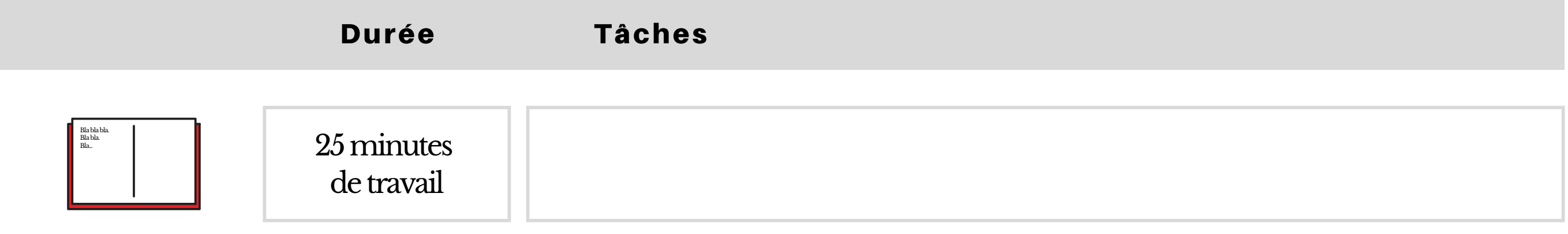

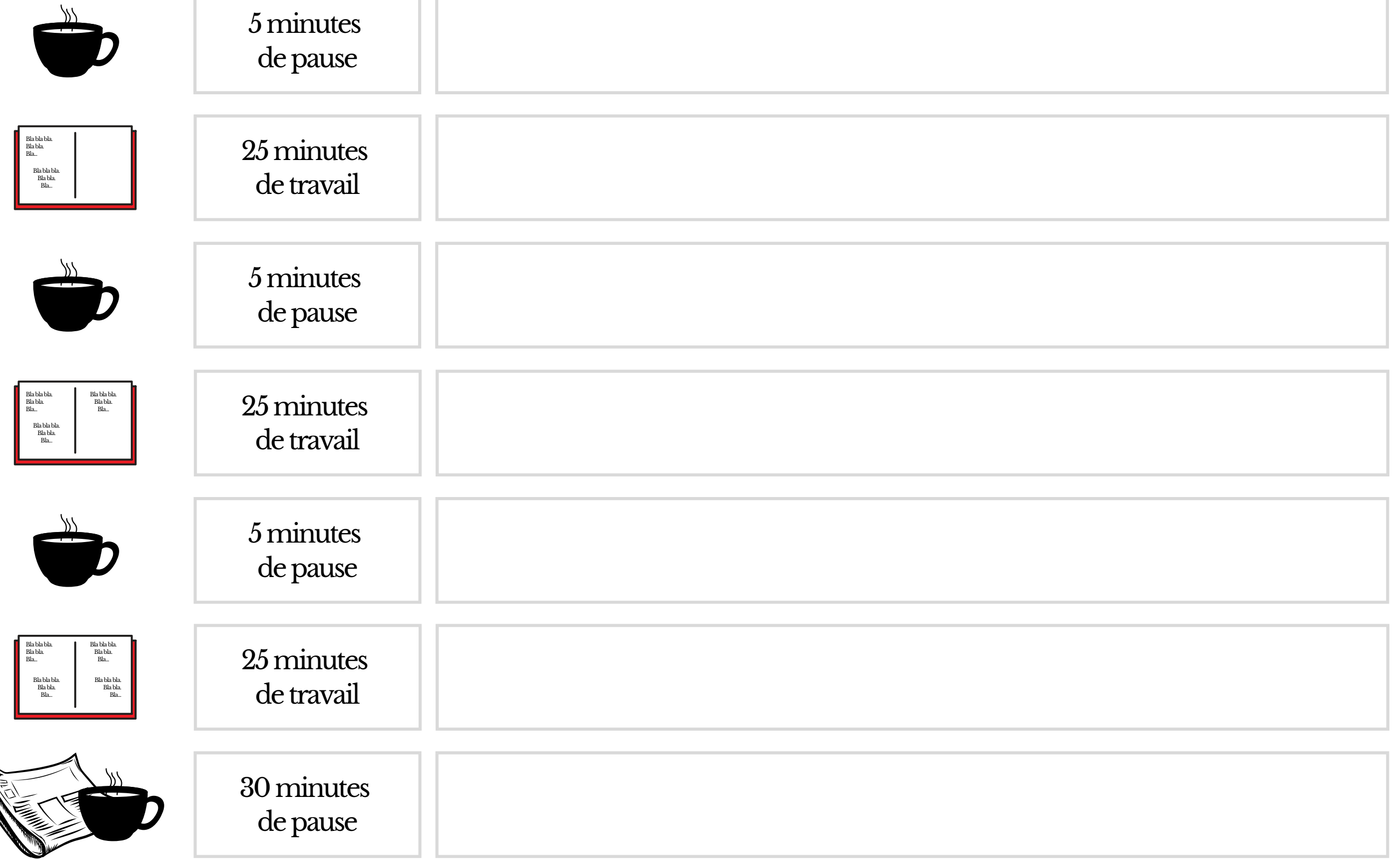

#### Autre proposition de division du temps

Il est aussi possible de diviser son temps de manière à faire 50 minutes de travail pour 10 minutes de pause. Cette séquence peut se faire trois fois de suite et être suivie d'une pause d'une heure.

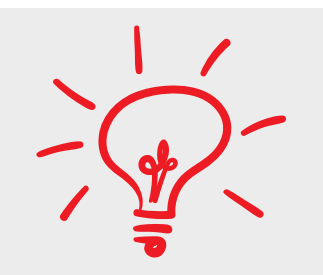

Todoist est une application que tu peux utiliser pour gérer tes priorités, pour t'aider à respecter tes échéanciers et pour suivre tes progrès au niveau de ta productivité.

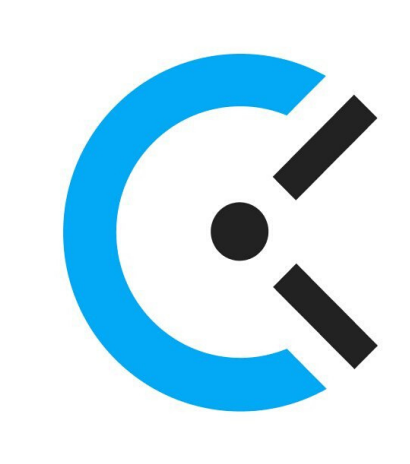

# **CLOCKIFY**

Clockify peut t'aider dans tes projets et dans l'atteinte de tes objectifs. Pour chacun d'entre eux, tu peux définir les tâches à faire, le temps que tu souhaites y accorder ainsi que la personne responsable (s'il s'agit d'un travail d'équipe).

Cette application peut t'aider à gérer les distractions causées par ton téléphone cellulaire.

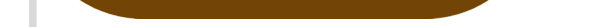

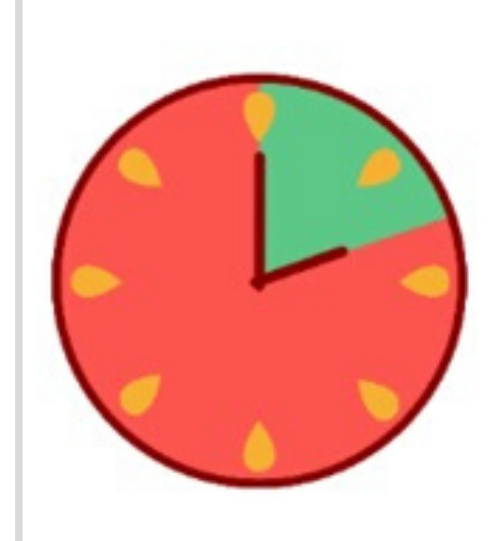

## POMODORO FOCUS TIMER

## [FOREST](https://www.forestapp.cc/)

Cette application permet de rentabiliser ton temps, tout en augmentant ta productivité. La minuterie identifie les périodes de travail ainsi que les périodes de pause.

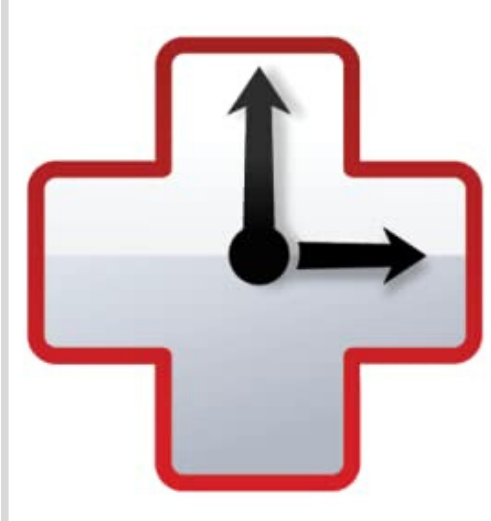

## **RESCUETIME**

Cet outil en ligne peut t'aide à mesurer le temps passé sur une tâche et à améliorer ta productivité en t'attribuant un résultat. Il te permet aussi de bloquer toutes distractions, comme l'accès aux réseaux sociaux.

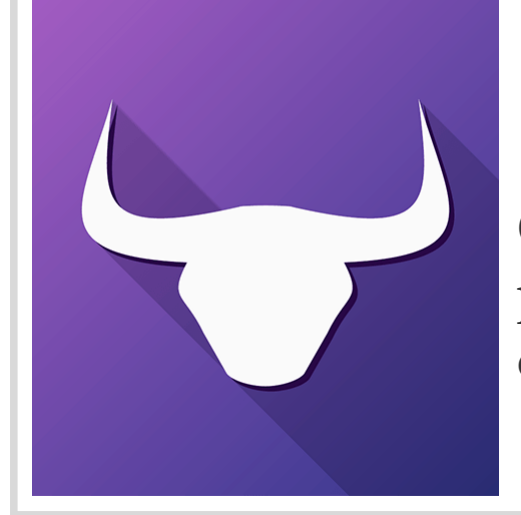

### **HABITBULL**

Cette application peut t'aider à identifier clairement tes objectifs afin de les mettre en place rapidement. Tu peux désigner les moments où tu souhaites accomplir les tâches qui te permettront d'atteindre tes buts.

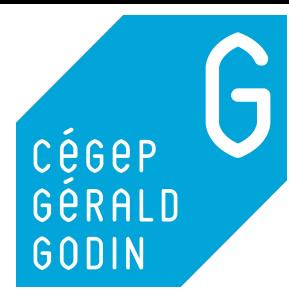

# APPL ICAT IONS

Pour t'aider à gérer ton temps, voici une liste d'applications qui pourrait t'être utile. De plus, n'hésite pas à utiliser des agendas électroniques comme Google agenda, Office 365 et Fragmagenda.

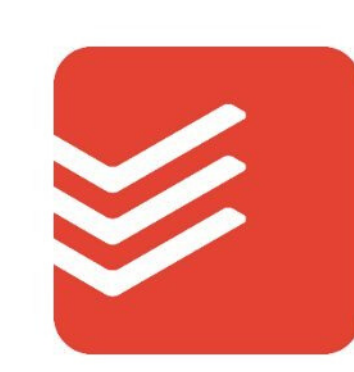

### **TODOIST**